## SAP ABAP table TICL193 {BDT Handling Modules of FCODE}

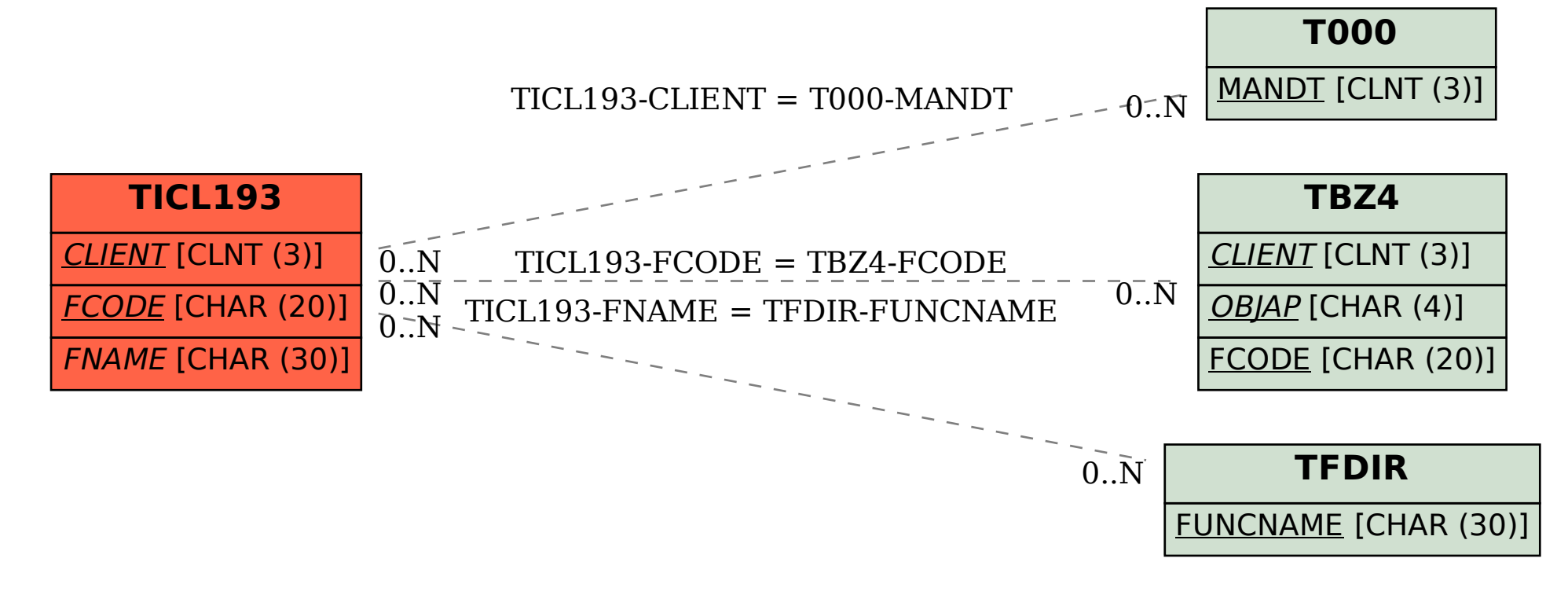